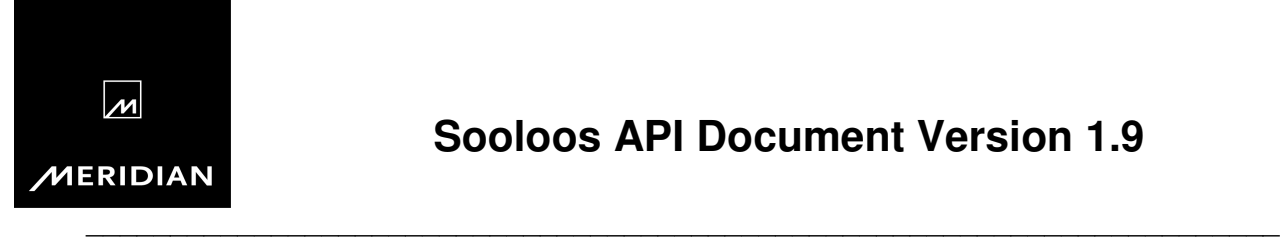

 $\mathcal{L}_\text{max}$  , and the contribution of the contribution of the contribution of the contribution of the contribution of the contribution of the contribution of the contribution of the contribution of the contribution of t

Sooloos Control Protocol v1.9

Protocol lines end in \n and begin with either  $\frac{1}{7}$ ,  $\frac{1}{7}$  or ! Unsolicited events can occur at any time, even before a response is read for a command. Three primative types are used in the protocol commands and events: [int] A valid integer in string form. [string] A string value. Strings do not / must not contain \n. All strings can be contained within double quotes (e.g. "value"). Empty strings are represented by "". Double quotes within a string are prefixed with a backslash (\"). Blackslashes (\) are encoded as double backslash (\\). [sid] Sooloos ID. All albums and songs are represented by a Sooloos ID string. All ID strings are unique strings which represent that particular album or song. All commands and events dealing with albums and songs use Sooloos ID strings. These strings are contained within double quotes (e.g. "id"). The general format of this document for each command, event, or response is as follows: <command name> <documentation> <syntax> [<parameter descriptions>] [return format] [return format parameter description] If a response contains N number of fields, you should not assume it will always contain N. In future revisions of the protocol, it may contain more than N, and to be future-proof, its a good idea to ignore the fields after the N in this document, instead of breaking.

These commands are sent to the Sooloos System:

RATE LIMIT Limit the rate that sooloos sends data over the TCP socket connection. This should only be used as a workaround for clients that, due  $t \circ$  limitations in their programming environments, can not use TCP flow control to limit the rate of data. By allowing small bursts of data, this should not have a significant impact on small amounts of data. \$RAT burst cool\_off burst [int] The maximum number of bytes that can be sent at once cool\_off[int] The number of milliseconds to wait after sending [burst] bytes ZONE RESPONSE TYPE This command tells the protocol to send zone names in the responses as keys instead of as their names. \$ZRT type type  $[int] 0 = send names, 1 = send keys$ PLAY QUEUE ADD SONG This command adds an individual song to the play queue optionally specifying when the song should play. The default is to queue songs for play. \$PAS zone song play zone [string] Zone name song [sid] Sooloos ID of the song play [int]  $0 =$  queue,  $1 =$  play next,  $2 =$  play now PLAY QUEUE ADD ALBUM This command adds an entire album to the play queue optionally specifying when the songs should play. The default is to queue the songs for play. The command specifies if all songs in the album should be played or if only album picks (favorites) should be played. \$PAA zone album what play zone [string] Zone name album [sid] Sooloos ID of the album what  $[int] 0 = all songs, 1 = album picks$ play [int]  $0 =$  queue,  $1 =$  play next,  $2 =$  play now PLAY QUEUE LOOP This command modifies the current loop behavior of the play queue. The loop can be turned on/off, or toggled from its current value.

 $\overline{\phantom{a}}$  ,  $\overline{\phantom{a}}$  ,  $\overline{\phantom{a}}$ 

 $\overline{\phantom{a}}$  ,  $\overline{\phantom{a}}$  ,  $\overline{\phantom{a}}$ 

\$PLO zone what zone [string] Zone name what  $\int \int_0^1 f(x) \, dx = 0$  int  $\int_0^1 0 = 0$  if,  $\int_0^1 f(x) \, dx = 0$  in  $\int_0^1 0 = 0$ PLAY QUEUE SHUFFLE This command modifies the current shuffle behavior of the play queue. The shuffle can be turned on/off, or toggled from its current value. \$PSH zone what zone [string] Zone name what  $\lceil \text{int} \rceil$  0 = off, 1 = on, 2 = toggle PLAY QUEUE SWIM DISABLE This command disables the swim behavior of the play queue. This command has no effect if swim is currently not enabled on the play queue. \$PSD zone zone [string] Zone name PLAY QUEUE EMPTY This command empties the play queue for the zone. \$PQE zone zone [string] Zone name TRANSPORT PLAY OR PAUSE This command instructs the server to begin playing the zone or pause the zone if it happens to already be playing. \$TPP zone zone [string] Zone name TRANSPORT PLAY This command instructs the server to begin playing the zone. \$TPL zone zone [string] Zone name TRANSPORT PAUSE This command instructs the server to pause or unpause the zone or simply toggle its current value. \$TPA zone what zone [string] Zone name what  $[int] 0 = off, 1 = on, 2 = toggle$ TRANSPORT STOP This command instructs the server to stop the zone. \$TST zone zone [string] Zone name TRANSPORT ADVANCE This command instructs the server to advance the zone transport either forward or backward one song. \$TAD zone what zone [string] Zone name

TRANSPORT SEEK This command instructs the server to seek to a position in the playing song. By default, the song position is an absolute offset from the start of the song. If the optional relative parameter is specified, the position is a positive or negative number of seconds to offset from the current song position. \$TSK zone seconds rel zone [string] Zone name to seek seconds [int] Number of seconds offset from the song start rel [int]  $0 = absolute from start, 1 = relative from$ current position VOLUME UP This command instructs the server to increase the volume of the zone by 1 unit. \$VUP zone zone [string] Zone name VOLUME DOWN This command instructs the server to decrease the volume of the zone by 1 unit. \$VDN zone zone [string] Zone name VOLUME MUTE This command instructs the server to toggle the mute state of the zone. \$VMU zone zone [string] Zone name COUNT ZONES (Returns count) This command requests a count of the system audio zones. \$CZN COUNT ARTISTS (Returns count) This command requests a count of the number of artists. \$CAR COUNT ALBUMS FOR ARTIST (Returns count) This command requests a count of the number of albums for a given artist in the system. \$CAL artist artist [string] Arist name COUNT SONGS FOR ALBUM (Returns count) This command requests a count of the number of songs for a given album in the system. \$CSN album

what [int]  $0 = \text{next}, 1 = \text{previous}$ 

 album [sid] Sooloos ID of the album DUMP PLAYING STATE This command instructs the server to dump the state of loop, shuffle, swim, playing, paused, and stopped for this zone by sending the appropriate '!' events. \$DPT sends all of the following: !PSH !PLO !PSW \$DPT sends one of the following: !TPL !TPA !TST \$DPT zone [string] Zone name DUMP ZONES (Returns data) This command instructs the server to dump a listing of all available zones. Each data line contains the zone name which is used as parameters in many other commands. \$DZN returns zones in the form: zone zone [string] Zone name key [string] Zone key UNIVERSE ACTION This command executes an action retrieved via the \$DUN commands. \$UNA action [zone] action [string] Action command text, see \$DUN zone [string] Zone name, needed only if action requires it DUMP UNIVERSE (Returns data) This command instructs the server to dump a listing of a refinement of the universe. Note that clients will probably use either \$DUR or \$DUN but not both. \$DUN refinement n p refinement [string] a refinement from a previous \$DUN/DUR command or "" n [int] Number of items per page to dump p [int] Page number to dump returns N nodes of data of the form: display refinement count ACTIONS display [string] Item's display text refinement [string] Refinement string passed back to \$DUN count [int] The number of actions to follow ACTIONS [special] Actions are encoded one per line in the form: zone confirm conf\_text reload name command zone [char] 'M'usic 'V'ideo 'N'one confirm [char] 'C'onfirm 'N'one conf\_text [string] Confirmation question to ask. Any \$\$ found in the string should be replaced by the node display text. reload [char] 'R'eload 'N'one name [string] Action display name command [string] Action command to pass to \$UNA DUMP ARTISTS (Returns data) This command instructs the server to dump a listing of all artists currently in the system.

\$DAR n p n [int] Number of items per page to dump p [int] Page number to dump returns N artists of the form: name album\_cnt name [string] Artist name album\_cnt [int] Number of albums by the artist DUMP ARTIST ALBUMS (Returns data) This command instructs the server to dump a listing of all albums for a given artist in the system. \$DAL artist n p artist [string] Artist name to dump n [int] Number of items per page to dump p [int] Page number to dump returns N albums of the form: album\_sid album\_name song\_cnt album\_sid [sid] Sooloos ID of the album album\_name [string] Name of the album song\_cnt [int] Number of song in the album DUMP ALBUM SONGS (Returns data) This command isntructs the server to dump a listing of all songs for a given album in the system. \$DSN album [n p] album [sid] Sooloos ID of the album n [int] Number of items per page to dump p [int] Page number to dump returns N songs of the form: track\_number song\_sid song\_name length flags track\_number [int] Track number (1-99) song\_sid [sid] Sooloos ID of the song song\_name [string] Name of the song length [int] Length of the song in seconds flags [int] The follwing flags are bitwise OR'd together:  $0x01 =$  song pick  $0x02$  = never play  $0x04$  = never been played DUMP ALBUM COVER URL (Returns data) This command instructs the server to dump a URL representing the cover art for a given album in the system. If no lines of data are returned there is no cover available. The URL is a standard http:// prefixed URL. \$DCV album album [sid] Sooloos ID of the album returns 0 or 1 URL of the form: url url [string] URL of the album cover DUMP PLAYING SONG (Returns data) This command instructs the server to dump a single data line containing the currently playing song within the play queue. \$DPS zone zone [string] Zone name returns 1 song of the form: song\_sid song\_name album\_sid album\_name artist name length pos playing song sid [sid] Sooloos ID of the song song\_name [string] Name of the song

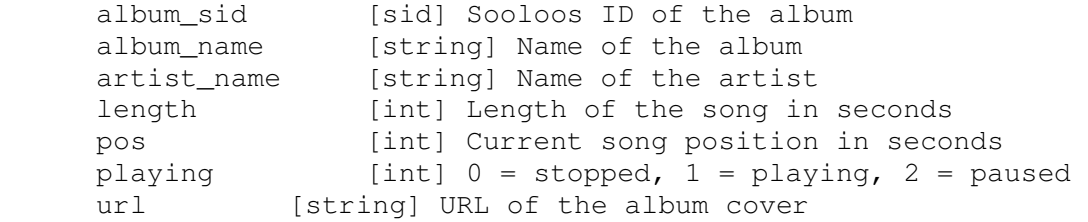

All light universe commands begin with \$LU. Commands not returning data return \*AOK for success. Other responses are described below. INITIALIZE UNIVERSE BROWSING SESSION This command initializes the stateful universe browser with an arbitrary session id supplied by the client. Different session ids may be used to maintain multiple browsing sessions concurrently on the same TCP connection \$LUI session truncate [enable\_search] session [string] arbitrary session id to identify this browsing session truncate [int] number of characters to truncate display strings  $t \circ$  0 means perform no truncation. If strings are truncated, then '...' is appended such that the truncated string, including the '...', fits within the specified limit. Note that the truncation limit reflects UTF-8 characters and not bytes as characters in UTF-8 may consume multiple bytes. enable\_search [int] (optional) 0 means disable search, 1 means enable search if search is enabled then \$LUN will return both search nodes and refinement nodes. returns the root of the universe as an \*LUL response LOAD UNIVERSE SEARCH This command loads a universe search based on an index into the current universe list \$LUS session level index query session [string] arbitrary session id to identify this browsing session level [int] The level in the universe to fetch nodes for. This value can not exceed the current level of the universe as reported by the most recent \*LUL response. index [int] index into the current universe list from which to load the search query [string] String representing the search terms returns the newly-loaded level of the universe as an \*LUL response LOAD UNIVERSE REFINEMENT This command loads a universe refinement based on an index into the current universe list

 $\overline{\phantom{a}}$  ,  $\overline{\phantom{a}}$  ,  $\overline{\phantom{a}}$ 

 $\overline{\phantom{a}}$  ,  $\overline{\phantom{a}}$  ,  $\overline{\phantom{a}}$ 

\$LUR session level index session [string] arbitrary session id to identify this browsing session level [int] The level in the universe to fetch nodes for. This value can not exceed the current level of the universe as reported by the most recent \*LUL response. index [int] index into the current universe list from which to load the refinement returns the newly-loaded level of the universe as an \*LUL response MOVE BACK TO PREVIOUS UNIVERSE LEVEL This command moves back one level in the universe. Attempts to move back beyond the root of the universe reload the root level. \$LUB session session [string] arbitrary session id to identify this browsing session returns the newly-loaded level of the universe as an \*LUL response LOAD UNIVERSE REFINEMENT NODES This command returns one or more nodes from a universe list. \$LUN session level offset count session [string] arbitrary session id to identify this browsing session level [int] The level in the universe to fetch nodes for. This value can not exceed the current level of the universe as reported by the most recent \*LUL response. offset [int] Offset into list to dump count [int] Count of nodes to dump returns COUNT nodes of data of the form: display isrefinement actions display [string] Display string node\_type [int] 0 = nothing  $1 =$  node can be fetched as a refinement using \$LUR  $2$  = node can be fetched as a search using \$LUS search nodes will only be returned if search was enabled by the \$LUI command for this session actions [int] the number of actions associated with this node LOAD UNIVERSE ACTIONS This command returns one or more actions from a universe node \$LUA session level index offset count session [string] arbitrary session id to identify this browsing session level [int] The level in the universe to fetch actions for. This value can not exceed the current level of the universe as reported by the most recent \*LUL response. index [int] index into the current universe list offset [int] offset into the list of actions for this node count [int] count of actions to return returns COUNT actions in the form: zone confirm conf\_text reload display zone [char] 'M'usic 'V'ideo 'N'one confirm [char] 'C'onfirm 'N'one

 conf\_text [string] Confirmation question to ask. Any \$\$ found in the string should be replaced by the node display text. reload [char] 'R'eload 'N'one display [string] Action display name EXECUTE UNIVERSE ACTION This command executes a universe action \$LUE session level index action [zone] session [string] arbitrary session id to identify this browsing session level [int] The level in the universe to fetch actions for. This value can not exceed the current level of the universe as reported by the most recent \*LUL response. index [int] index into the current universe list action [int] index into actions list for the node at index zone [string] Zone name, needed only if action requires it returns \*AOK to indicate success or \*ERR to indicate failure. UNIVERSE LEVEL QUERY This command requests the active level of the current universe list. \$LUQ session session [string] arbitrary session id to identify this browsing session returns the active level of the universe as an \*LUL response END UNIVERSE BROWSING SESSION This command ends a universe browsing session, discarding all state associated with it. \$LUX session

 These are the responses from the Sooloos System:  $\overline{\phantom{a}}$  ,  $\overline{\phantom{a}}$  ,  $\overline{\phantom{a}}$ ERROR This generic response can be sent for any command which does not complete successfully for whatever reason. The error will always be the first and only response for any command which does not complete. \*ERR text text [string] the error message text Commands not returning data or count: SUCCESS This generic response is sent for any command which completes successfully and does not return a count (\$Cxx) or return data (\$Dxx). Commands which return a count or data do not send an \*AOK response. \*AOK Commands returning count (\$Cxx): COUNT RETURNED This response is sent to indicate the number of items in whatever set is requested by the various \$Cxx commands. \*ACN count count [int] The count of items in the set Commands returning data (\$Dxx): DATA FOLLOWING This response is sent to indicate that the data request was successful and data (\*DAT) responses will follow, followed by a data stop  $(*DAS)$  response. \*DAF DATA This response is sent once for each item of data being returned. It is optional if there are no items to return. This response is followed by a data stop once the data dump is complete. The data format in this response is a whitespace separated list of fields as defined by the return value of every \$Dxx command. \*DAT data data [string] The return data (format is command specific)

 $\overline{\phantom{a}}$  ,  $\overline{\phantom{a}}$  ,  $\overline{\phantom{a}}$ 

DATA STOP This response is sent to indicate that there are no more data (\*DAT) responses and the data dump is complete. An empty data set will responsd with \*DAF followed by \*DAS. \*DAS UNIVERSE LEVEL RESPONSE This response is sent to indicate the number of nodes in a universe list \*LUL count level display count [int] The count of nodes in the set level [int] The 'level' of the universe that we are browsing. 0 is the root level. display [string] The display string for this universe level.

These unsolicited events are sent by the Sooloos System at any time.

 $\overline{\phantom{a}}$  ,  $\overline{\phantom{a}}$  ,  $\overline{\phantom{a}}$ 

 $\overline{\phantom{a}}$  ,  $\overline{\phantom{a}}$  ,  $\overline{\phantom{a}}$ 

PLAY QUEUE CURRENT SONG CHANGED This event is sent whenever the currently playing song in the play queue changes. This event indicates clients need to update the display of the currently playing song. !PCS zone song sid song name album name artist name song length zone [string] The zone name which changed song sid [sid] Sooloos ID of the song song\_name [string] Name of the song album\_name [string] Name of the album artist\_name [string] Name of the artist length [int] Length of the song in seconds url [string] URL of the album cover PLAY QUEUE TIME REMAINING This event is sent every second for every actively playing zone so that clients can keep play queue time remaining values in sync. !PTR zone time zone [string] The zone name which changed time [int] The number of seconds remaining in the play queue PLAY QUEUE LOOP CHANGED This event is sent whenever any client modifies the loop setting. This command is echoed back to the client which requested the loop setting be changed. !PLO zone what zone [string] The zone name which changed what  $\lceil \text{int} \rceil$  0 = off, 1 = on PLAY QUEUE SHUFFLE CHANGED This event is sent whenever any client modifies the shuffle setting. This command is echoed back to the client which requested the shuffle setting be changed. !PSH zone what zone [string] The zone name which changed what  $[int] 0 = off, 1 = on$ PLAY QUEUE SWIM CHANGED This event is sent whenever any client modifies the swim setting. This command is echoed back to the client which requested the swim setting be disabled. !PSW zone what zone [string] The zone name which changed what  $[int] 0 = off, 1 = on$ 

 This event is sent whenever zones are removed or added to the system and the client should re-request the zone listing. !RZN REFRESH COLLECTION This event is sent whenever a server state change has somehow modified the music collection. All artist, album, and song information should be invalidated and re-requested if necessary. !RCO TRANSPORT PLAYING This event is sent whenever any client instructs a zone to begin playing. This command is echoed back to the client which requests the zone to play. !TPL zone zone [string] The zone name which began playing TRANSPORT PAUSED This event is sent whenever any client instructs a zone to pause. This command is echoed back to the client which requests the zone to pause. !TPA zone zone [string] The zone name which paused TRANSPORT STOPPED This event is sent whenever any client instructs a zone to stop playing. This command is echoed back to the client which requested the zone to stop. !TST zone zone [string] The zone name which stopped TRANSPORT SEEK POSITION This event is sent every second for every actively playing zone so that clients can keep song progress displays updated. !TSK zone seconds zone [string] The zone name being updated seconds [int] The current song position in seconds VOLUME INCREASED This event is sent whenever any client instructs a zone to increase its volume. This command is echoed back to the client which requested the zone to increase in volume. !VUP zone volume zone [string] The zone name that increased its volume volume [string] The current volume with the format depending on volume control type of the zone.

 This event is sent whenever any client instructs a zone to decrease its volume. This command is echoed back to the client which requested the zone to decrease in volume. !VDN zone volume zone [string] The zone name that increased its volume volume [string] The current volume with the format depending on volume control type of the zone. VOLUME MUTE STATE CHANGED This event is sent whenever any client instructs a zone to change its mute state. The command is echoed back to the client which requested the change in mute state.

!VMU zone state zone [string] The zone name that changed its mute state state [string] The current mute state of the zone, either MUTED or UNMUTED